gemalto

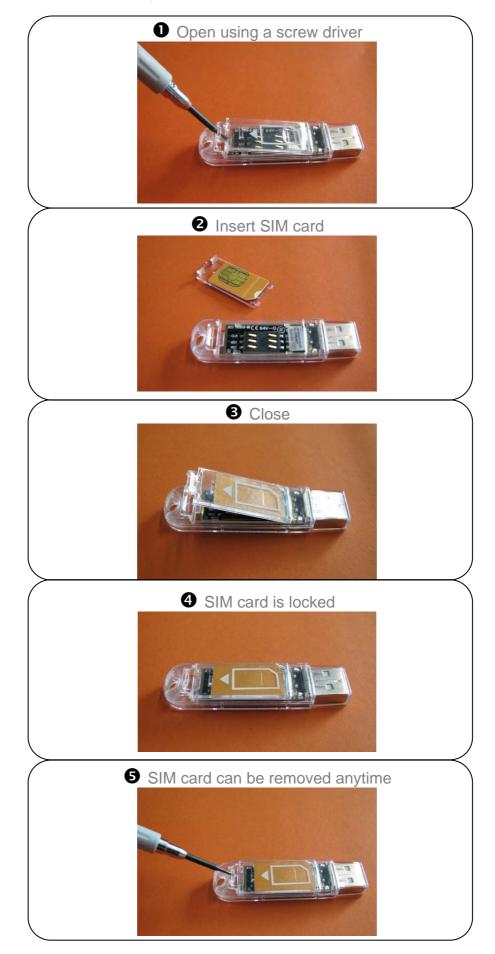

Inserting SIM card in USB Shell Token v2